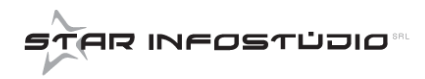

## **ALTRE FUNZIONI**

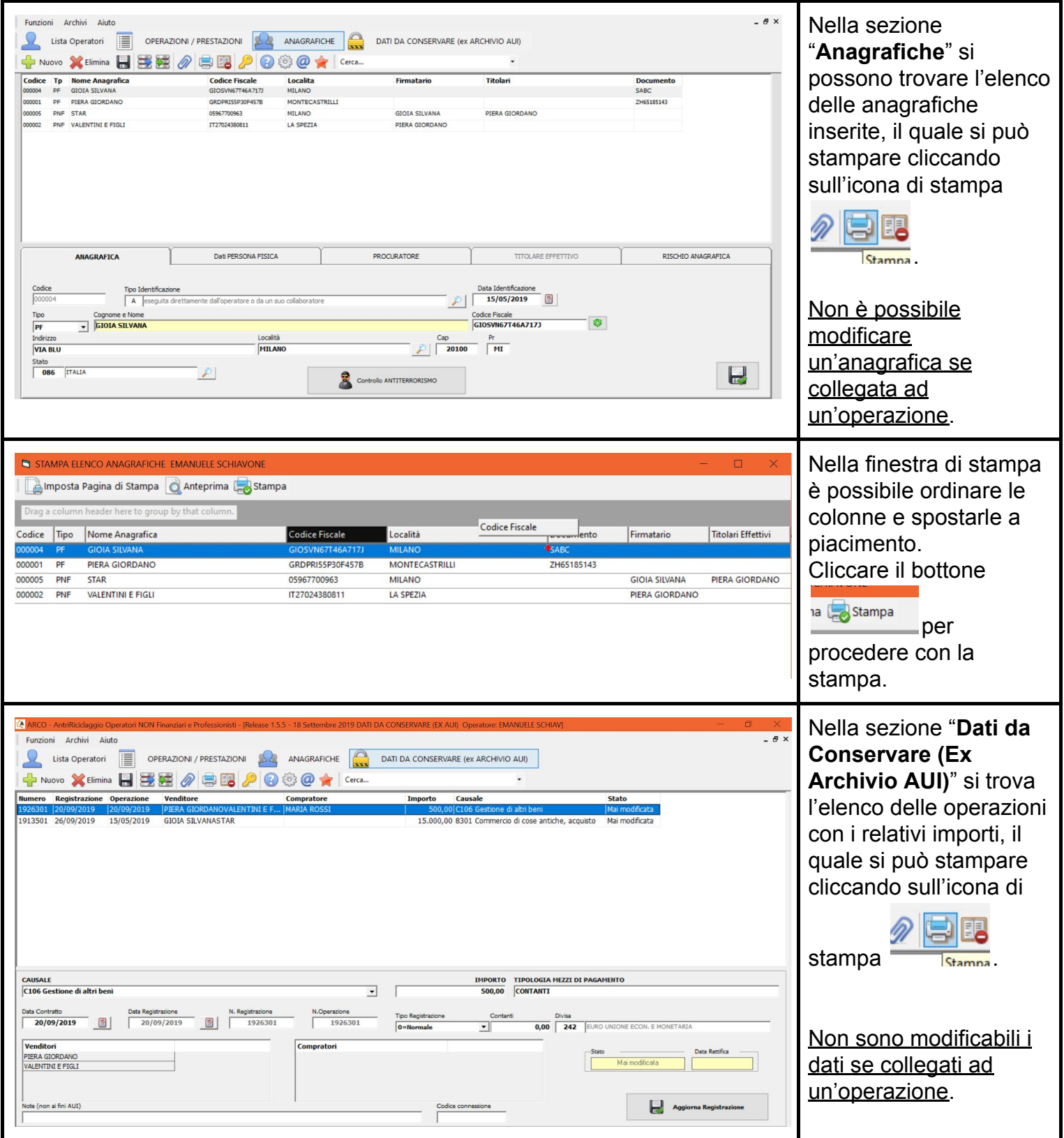